## **TruNarc**

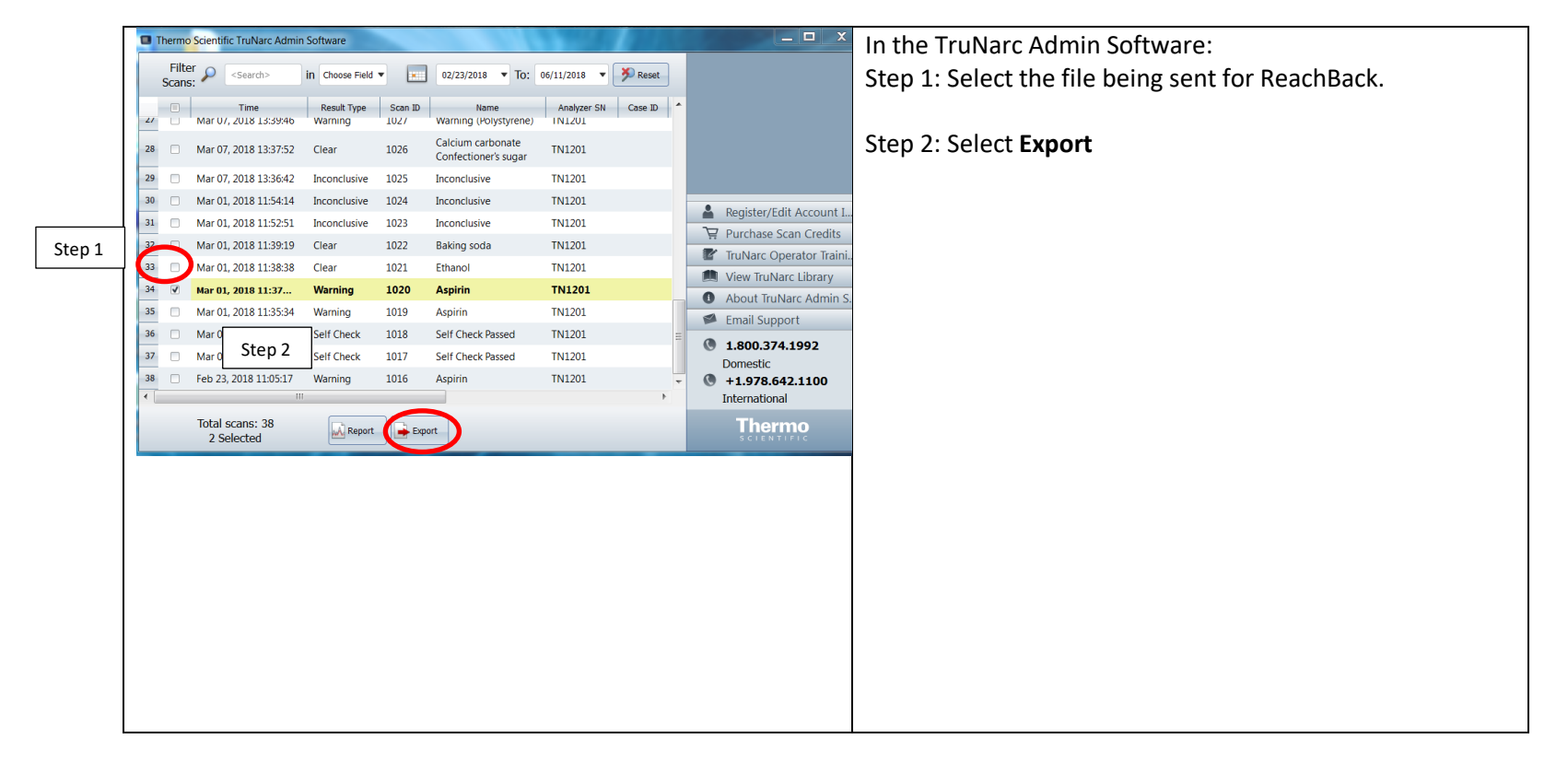

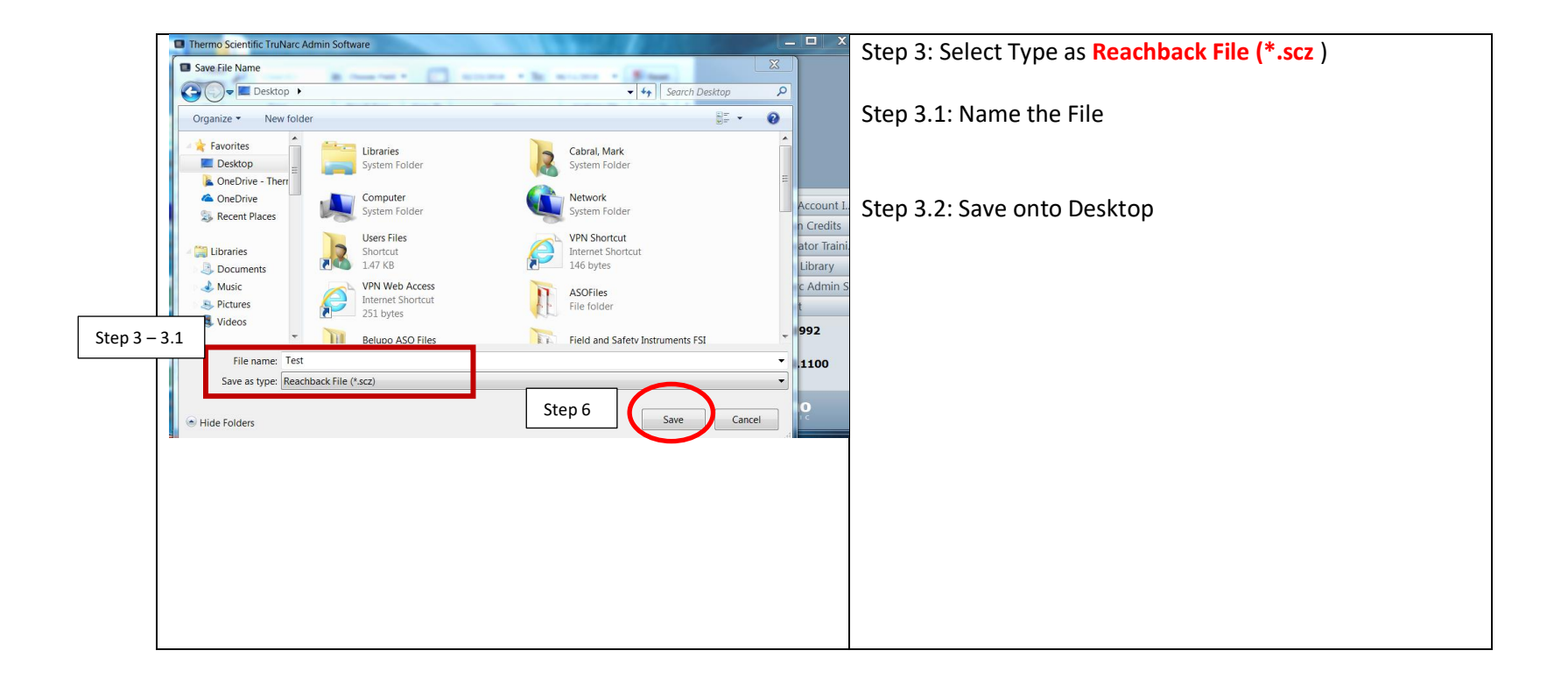

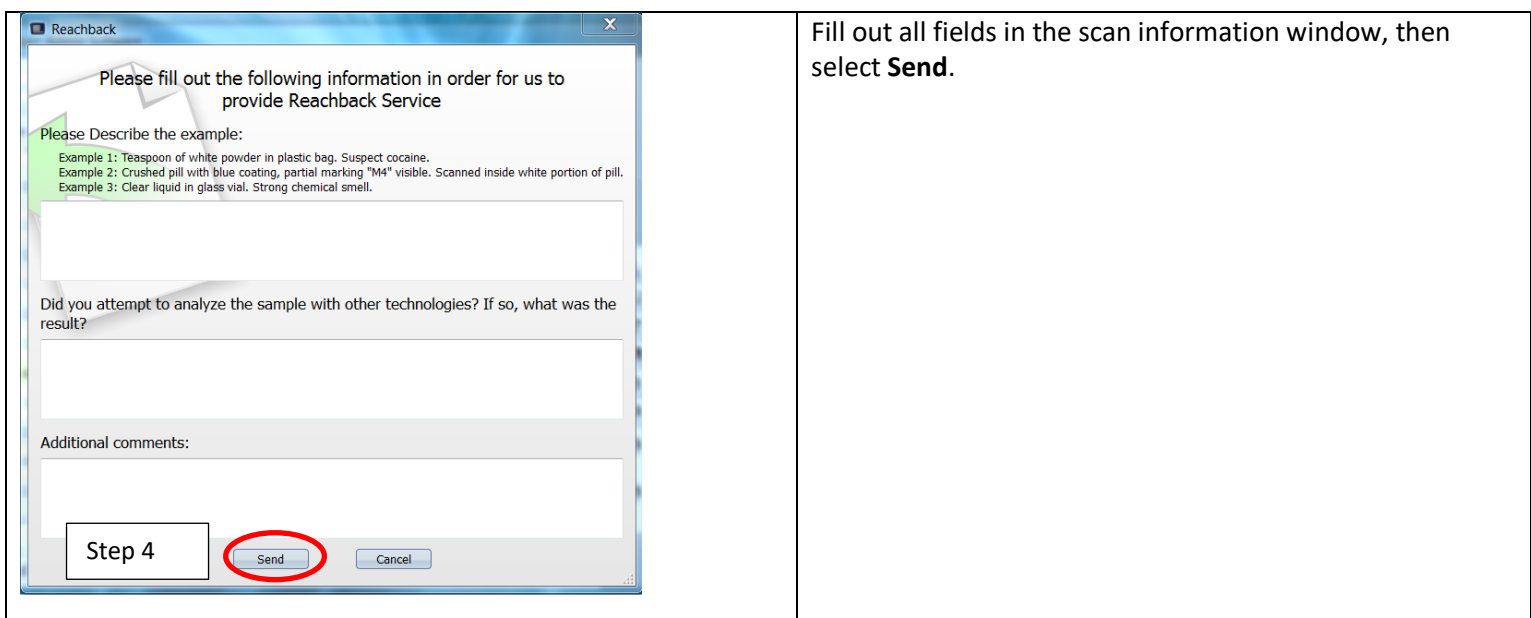

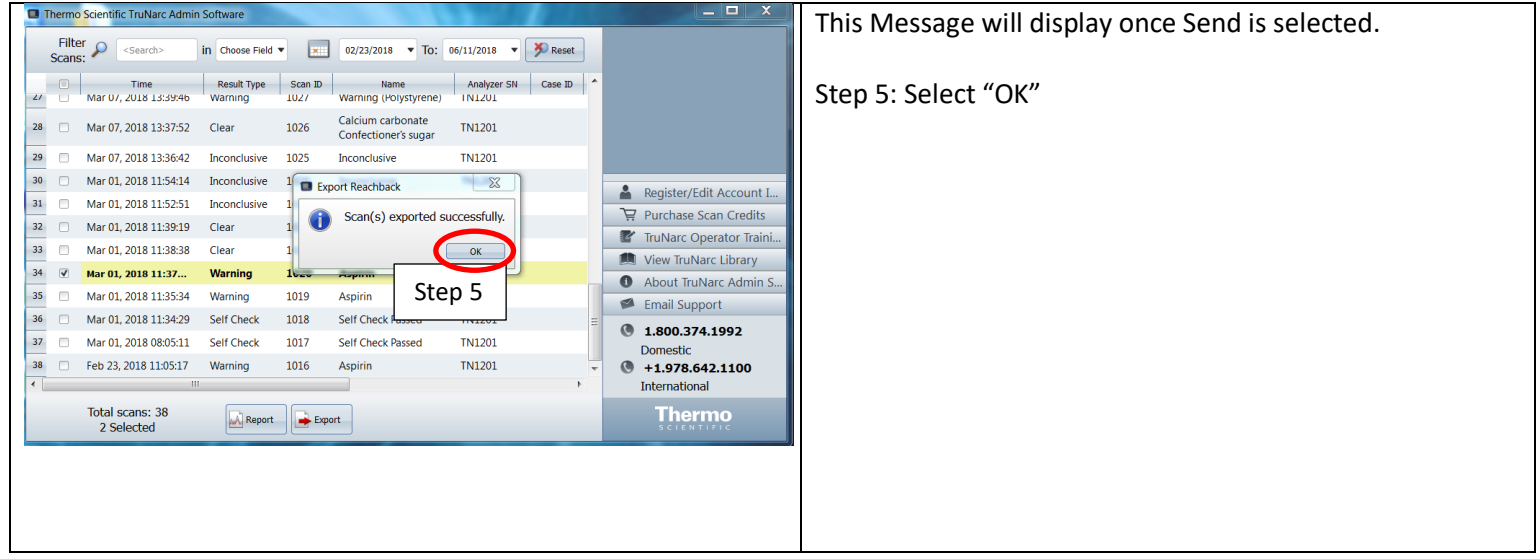

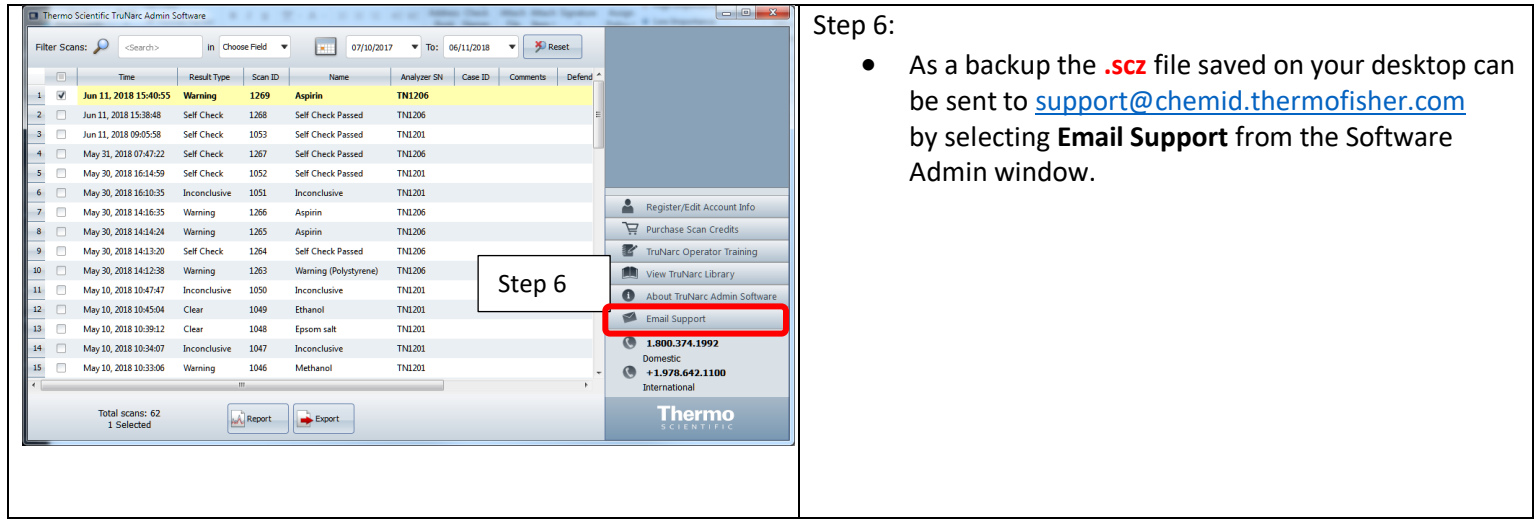

FirstDefender and TruDefender:

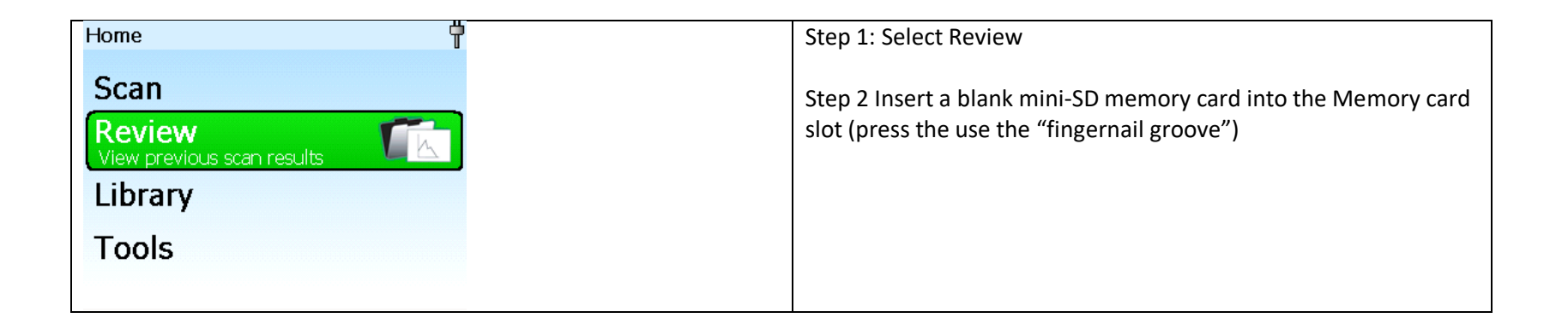

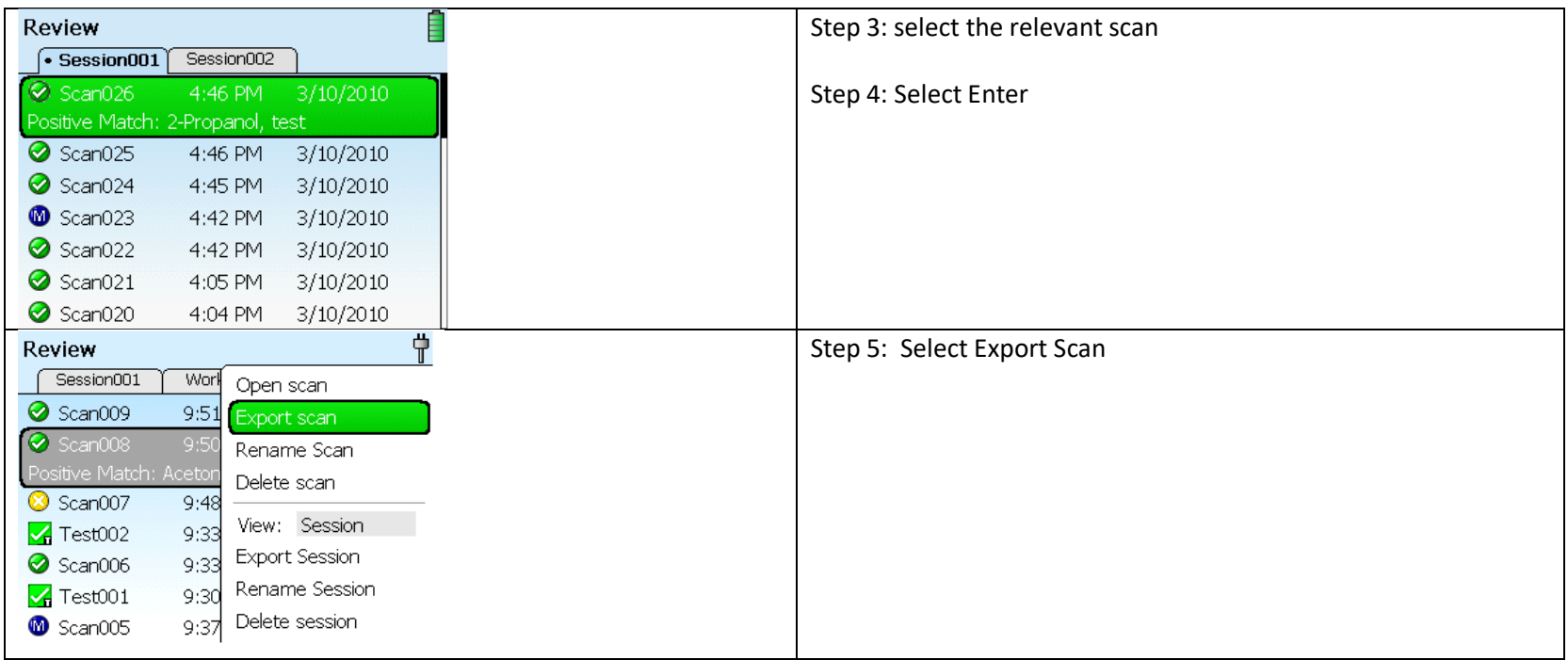

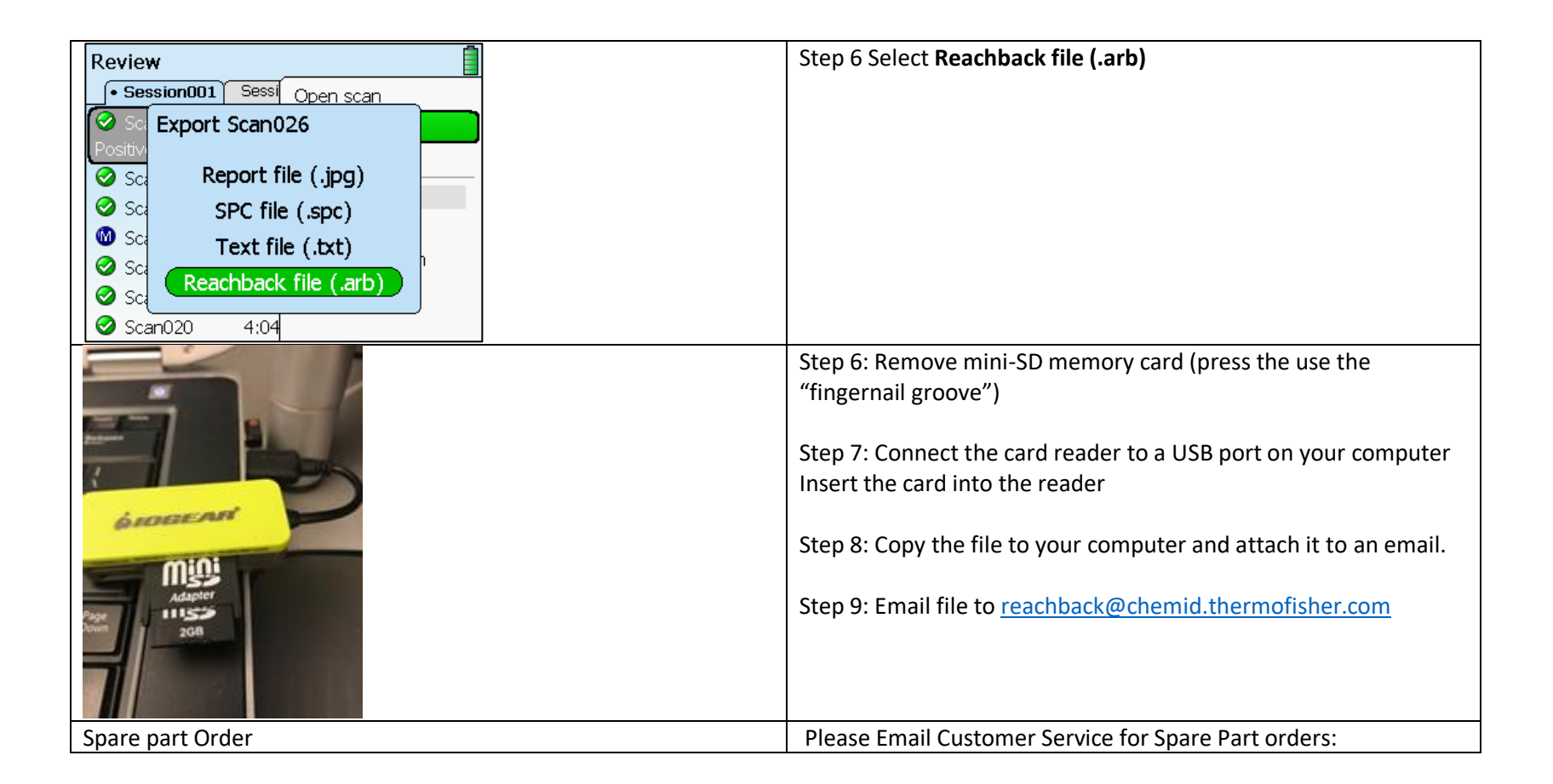

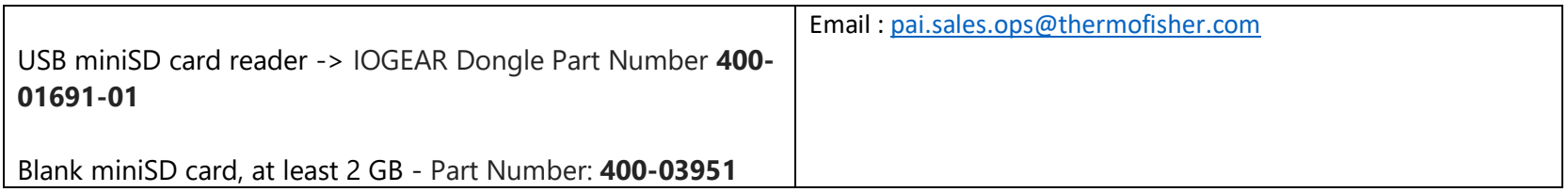

## Gemini

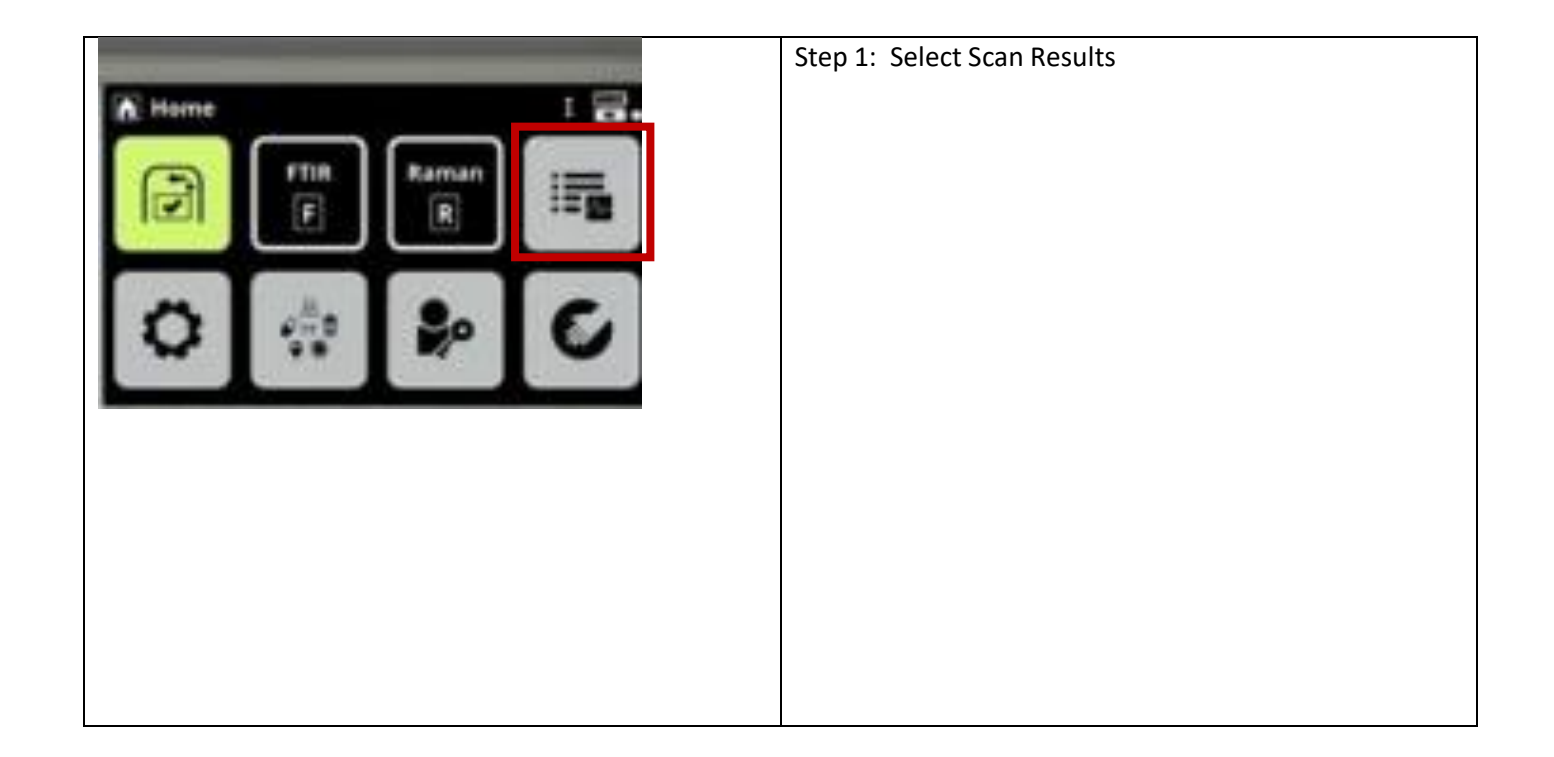

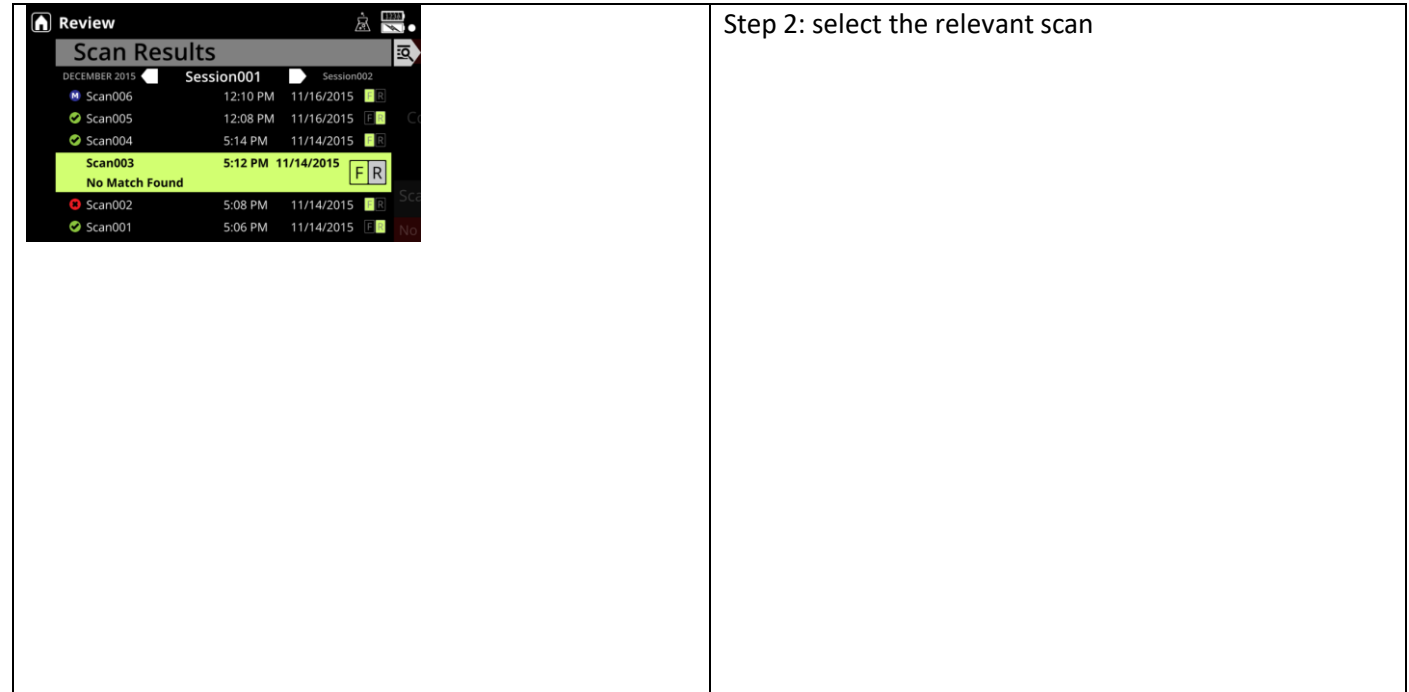

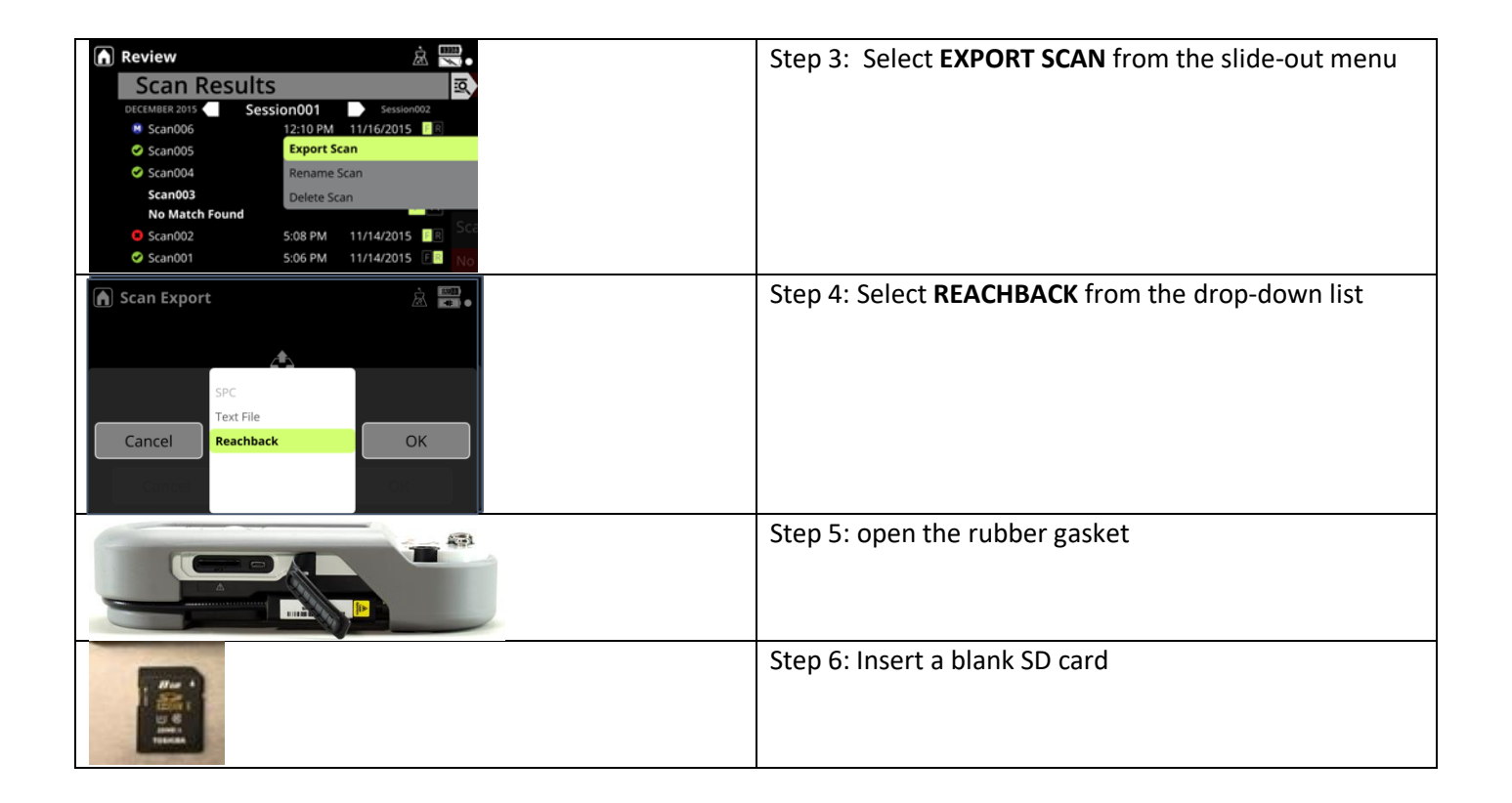

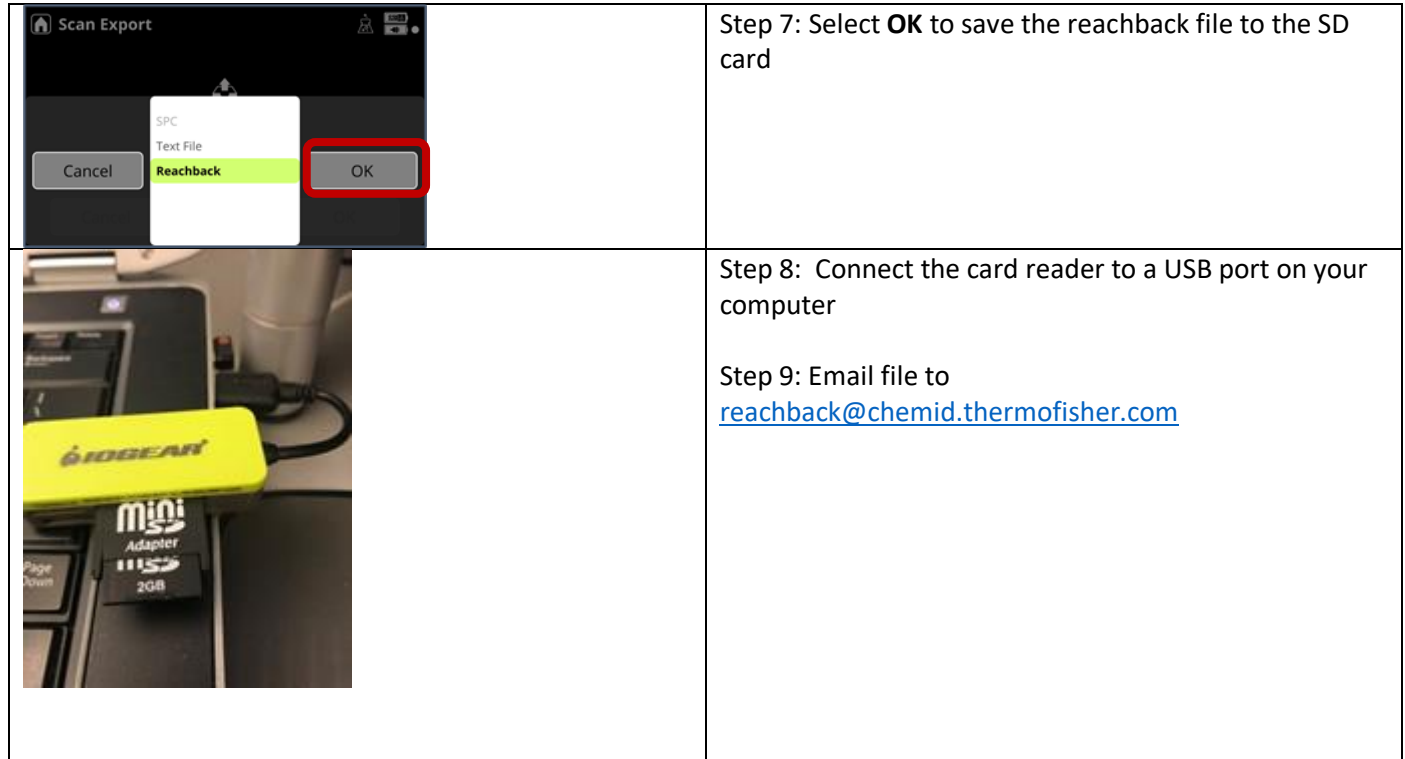

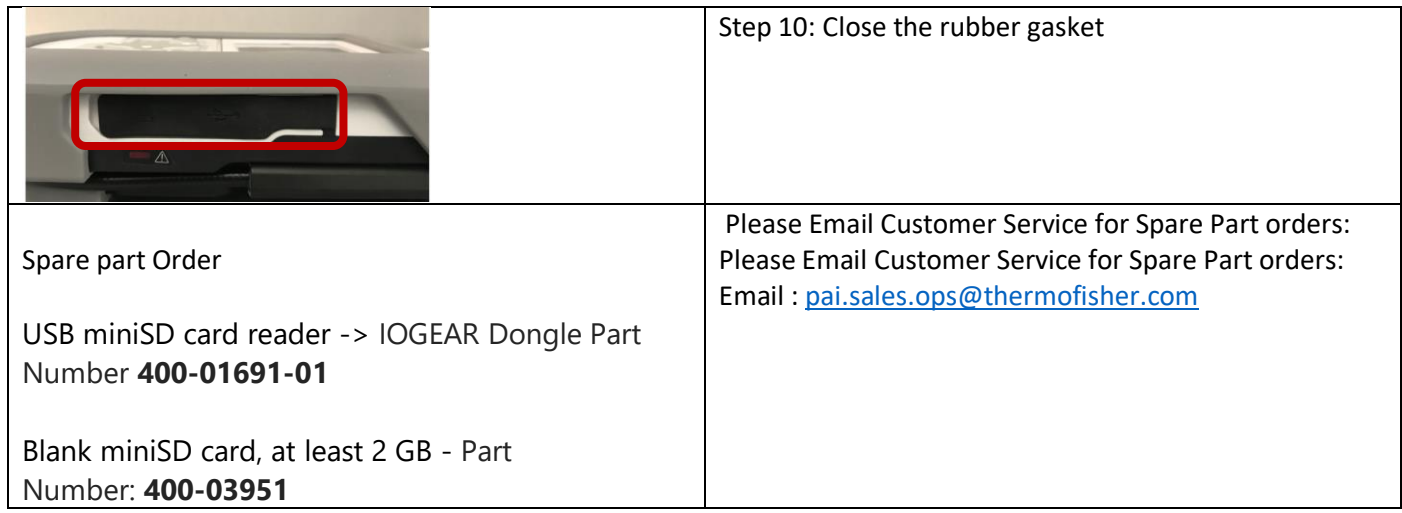